Show PDF Options Crack Activation Key For PC (Final 2022)

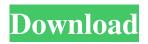

# Show PDF Options Crack + PC/Windows [2022-Latest]

1. Save PDF Settings 2. Preview PDF Settings 3. Delete all imported PDFs Using direct screen shots and descriptions will help to give the correct title and description to this script, and as always, I will put what I could fit in to your script. \_\_\_\_\_

#### Save PDF Settings

PDF Settings - Setting your imported PDFs to the page you want to use in your WordPress theme will show your imported PDFs in the page you have set. There are a few options to choose from, but I will leave these to you to discover.  $\Rightarrow$  2. Preview PDF Settings Preview PDF Settings - This will show you your imported PDFs set to the page you have set. Using direct screen shots of the previewing PDF Settings will help to show you the correct title and description to this script, and as always, I will put what I could fit in to your script. => 3. Delete all imported PDFs Delete all imported PDFs - This will clear the name of all your imported PDFs so you can no longer use them in your WordPress theme. Please note, if you import a single page of a PDF, that setting will be changed to the page you set. Using direct screen shots of the preview and the settings page will help to give the correct title and description to this script, and as always, I will put what I could fit in to your script. Laravel 5.4, PDFKit 2.0.0 & WP-Creative-Plugin @alexfury69: You can also install this as a Plugin. If you do install a Plugin, it is now compatible with WordPress 5.5. Find the Plugin here -> //===Snippet/Show PDF Options 2022 Crack - save PDF Settings===// add\_action( 'wp\_print\_styles', 'pdfkit\_save\_pdf\_settings' ); function pdfkit\_save\_pdf\_settings( \$vars ) { \$page\_id = get\_option( 'page\_for\_pdfs' ); if( empty( \$page\_id ) ) { \$page\_id = 999999; } update\_option( 'page\_for\_pdfs', \$page\_

### Show PDF Options Crack Torrent (Activation Code) Free Download For Windows [Updated]

PDF can save a document to read only, read-and-write or read-and-write-permission. The read-only option does not change the read permission of the original pdf file. This option allows you to view the PDF without the write permission of the original file. This option is very useful when you need to view the PDF document on the portable device such as cell phone, tablet or ereader. Note: Do not choose an option (read-only, read-and-write, read-and-write) that does not support your device! The readonly mode or Read-only mode for a PDF is created using pdfMake command. Currently, this is only supported for iOS (Apple Mobile OS) and Android devices. Requirements: iOS 4.3+ and Android 4.3+

The pdfMake command's PDF option is not supported for Windows Phone 8 devices. Show PDF Options Crack For Windows Features: PDF Security Options: Print, Revert, Locked and Unlocked Options: 1. Print : Allows you to check and print out a PDF page on selected printer. 2. Revert : Allows you to use this option to revert a PDF page. 3. Locked : Allows you to check and print out a locked PDF page on selected printer. 4. Unlocked: Allows you to check and print out a unlocked PDF page on selected printer. Page Security Options: 1. Print : Allows you to check and print out a PDF page on selected printer. 2. Revert : Allows you to use this option to revert a PDF page. 3. Locked : Allows you to check and print out a locked PDF page on selected printer. 4. Unlocked: Allows you to check and print out a unlocked PDF page on selected printer. PDF Type Option: Currently, this command is not supported for Windows Phone 8 devices. 1. Rendering Mode: This will allow you to change the rendering mode of a PDF file, default in landscape orientation, portrait orientation, forced to landscape orientation or forced to portrait orientation. This option 09e8f5149f

===== => 1.

= Save

## Show PDF Options Crack Keygen For (LifeTime)

- Show PDF options can be used to change the properties of imported PDF documents, like crop, imported page, transparent background and so on. - It is recommended to use the Show PDF Options Script alongside your PDF Reader because there are cases where this script may not work properly and the reader is an alternative way of viewing a PDF. - It is also recommended to download the free PDF Reader called PDFium, it's a free application and easy to use. - Please download these scripts as they may be useful for you. Download the scripts used in this episode: REFERENCES Video Game Screenshot Maker script. Uses the SNI extension, to automatically save and upload to the Internet screenshots. For Windows 7, Windows 8 and Windows 10 Users. REQUIREMENTS: Internet Explorer 9 or higher (Note: Internet Explorer (IE) does not support SNI, and therefore this script will NOT work in Internet Explorer. Therefore for Internet Explorer users this script will not work in its current state.) Using the Microsoft Edge Protocol Buffers (ProtoBuf) Console. In your old browsers you might have tried to consume web socket messages with a plain HTTP request. This isn't going to work. You need to use something called a Custom WebSocket Server. Receiving messages with a WebSocket protocol is easy and as long as you can share a server that implements the wellknown/wss URI (or wss:// URI). Chrome, Firefox and Edge support to be included. Note: The primary purpose of this is to access a custom WebSocket server, but it also supports Microsoft Edge's WebSocket Protocol. Screenshots of your website! This is a simple to use script. It should be able to handle multiple screenshot capturing requests at the same time. I have made a start to this script. It's an EOF/EOF tester for IE and Edge. You are able to pass any information onto the screenshot. I recommend to use.png or.jpg. Note: Like I said this is just a start, it's a minimal script at the moment. Currently

### What's New In Show PDF Options?

This is an application that allows you to modify the properties of imported PDF.

showpdfoptions\_specifypropertiespage.php script - By: fran cajet sanchez o.l. in this case i need to reduce the width of the image, i tried with no luck. A: There are two ways to achieve this: Method 1: Open the pdf file and update the document properties with desired width. Then update the file property and resave it. Method 2: Open the pdf file and export the image to another image file format. Then, select all the image and crop the image keeping the aspect ratio. Q: Error: unrecognized URL When I used play 2.0.2,I meet the error: [error] application - 1) jline - Error:

# **System Requirements:**

It is possible to use the game on tablets but some features might not work. A little knowledge about how games work is needed for the game to work. The game is made for PC but if you can not use it you can try the mobile version of the game. The game requires at least 800×600 screen resolution. WHAT'S NEW IN THIS RELEASE MAJOR FEATURES: -Added support for the PS4 Pro and the Xbox One X -Player can now modify the colour of his /

http://www.ndvadvisers.com/cyber-d-039s-image-sequence-viewer-crack-mac-win/

https://mocambique.online/wp-content/uploads/2022/06/SoftwarePromoter\_Lite\_With\_Key\_Free\_Download.pdf

https://social.arpaclick.com/upload/files/2022/06/SQBWtjC9yYWiD3eBIZDQ\_08\_5165c106e9aa8bbc05afbbd9554d1821\_file .pdf

https://social.arpaclick.com/upload/files/2022/06/KQMWUeN6zK5w6Mj3QdKT\_08\_24c0d82f583f9d3c12ee098c3f7d3919\_file.pdf

https://www.voyavel.it/wp-content/uploads/2022/06/yesspige.pdf

http://southfloridafashionacademy.com/2022/06/08/game-over-free-crack-for-pc/

https://agile-lake-14772.herokuapp.com/KiwiCryptor.pdf

https://wilcityservice.com/wp-content/uploads/2022/06/VTute\_Recorder\_Crack\_\_\_Free.pdf

https://smartsizebuildings.com/advert/random-number-generator-pro-activation-code-x64/

http://goldeneagleauction.com/?p=28343

https://www.svmhonda.com/business/volume-monitor-crack-with-serial-key-download-3264bit-latest-2022/

https://l1.intimlobnja.ru/wp-content/uploads/2022/06/trace\_dump\_crack\_.pdf

https://marketmyride.com/genetic-algorithm-viewer-crack-full-version-updated-2022/

https://antiquesanddecor.org/polish-nature-theme-crack-for-windows/

http://sturgeonlakedev.ca/2022/06/08/universal-shortcutter-crack-activation-code-free-download/

https://arabmusk.com/wp-content/uploads/2022/06/pedewesl.pdf

https://community.tccwpg.com/upload/files/2022/06/SNyk91o2ZRsJL6kMgApq\_08\_7b9d9c954653d00c4e76ec59bd2c929c\_file.pdf

http://sturgeonlakedev.ca/2022/06/08/pdf-to-ps-converter-crack-lifetime-activation-code-2022/

https://uk-ok.com/wp-content/uploads/2022/06/Lookbao\_2005.pdf

http://nunafrut.com/?p=3485